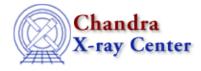

URL: http://cxc.harvard.edu/ciao3.4/dictionary/filterwindow.html Last modified: 15 December 2008

## Filter Window (filtwin)

<u>Filter window</u> (filtwin) is a graphical user interface (<u>GUI</u>) that facilitates the filtering of Chandra data. Tools launched from filtwin use the current file and filter (in the form of a virtual file) as input. The GUI is launched automatically by <u>firstlook</u> when needed, but may also be started from the command line:

unix% <u>filtwin</u>

The Chandra X-Ray Center (CXC) is operated for NASA by the Smithsonian Astrophysical Observatory. 60 Garden Street, Cambridge, MA 02138 USA. Smithsonian Institution, Copyright © 1998-2008. All rights reserved.

URL: <u>http://cxc.harvard.edu/ciao3.4/dictionary/filterwindow.html</u> Last modified: 15 December 2008